## COMMENT PROCÉDER POUR TROUVER LE CODE D'UNE MARCHANDISE DANS LE JOURNAL OFFICIEL?

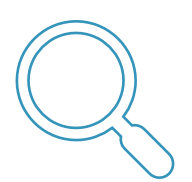

- 1. Consultez la table des matières pour trouver:
	- i. la section (I, II, III, ...),
	- ii. le chapitre (1, 2, 3, ...).

Au besoin, lisez les notes au début de Section et Chapitre.

2. Rendez-vous ensuite à la page adéquate de la nomenclature pour identifier le code à 8 positions (ou code NC8) dont vous avez besoin pour remplir votre déclaration intrastat.

Cette méthode permet, dans la plupart des cas, d'attribuer correctement un code à une marchandise.

En cas de doute, référez-vous aux « Règles générales pour l'interprétation de la nomenclature combinée » reprises dans les premières pages du Journal officiel.

**unité supplémentaire** *(p/st, kg/net eda, litre,…)* S'il faut mentionner une unité supplémentaire dans la déclaration instrastat, vous la trouverez dans la dernière colonne en regard du code produit.

nc8 tips for declarers fr.docx